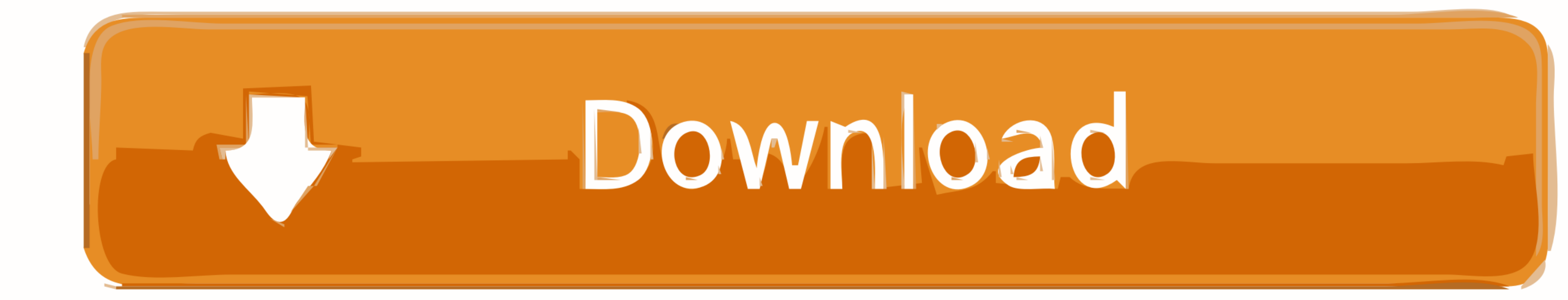

## [Missing Microsoft Activex Data Objects 61 Library](https://silly-poitras-1c7171.netlify.app/Games-Torrentsnack-Xbox-360#iGOR=ELzxA0nwqGqNzVn3BYnwAnbYzUL2CZLwtqEYfMCILgtGeJnGmhDJvMAI9eiHrxyebc==)

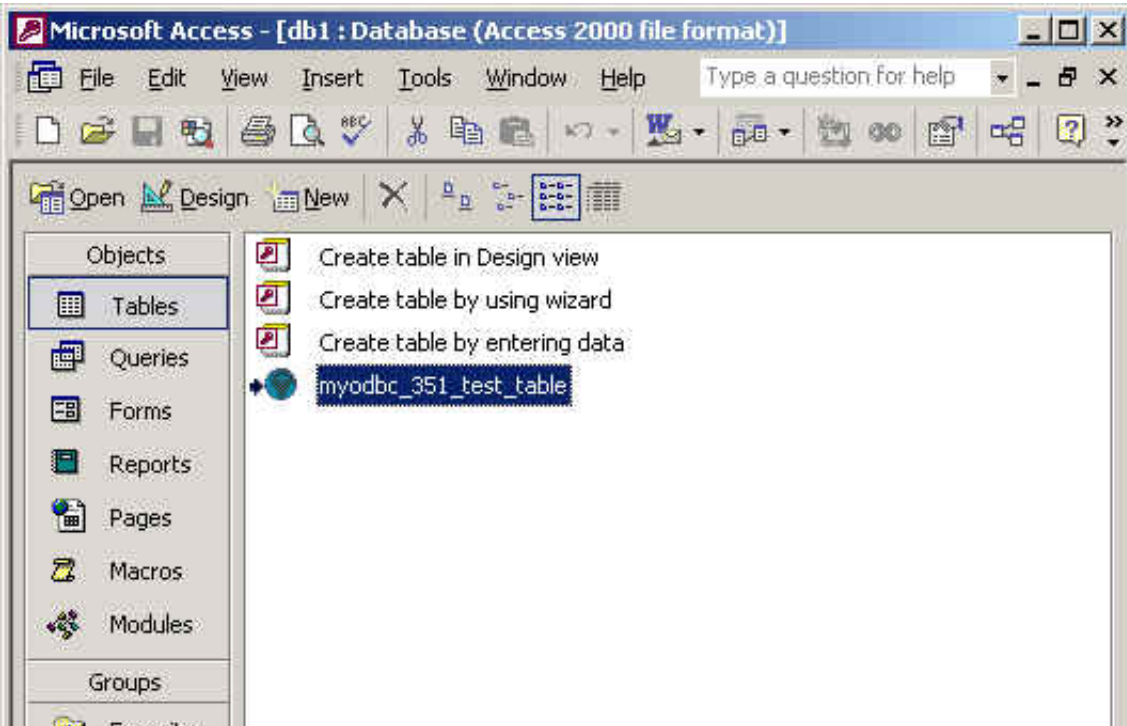

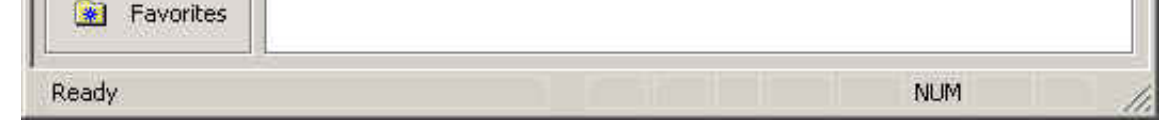

[Missing Microsoft Activex Data Objects 61 Library](https://silly-poitras-1c7171.netlify.app/Games-Torrentsnack-Xbox-360#iGOR=ELzxA0nwqGqNzVn3BYnwAnbYzUL2CZLwtqEYfMCILgtGeJnGmhDJvMAI9eiHrxyebc==)

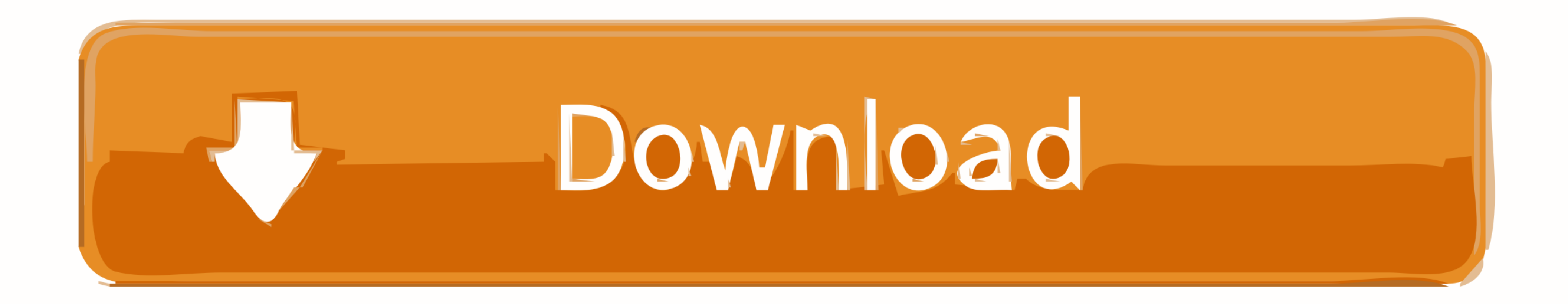

Add the CEF4Delphi's source directory to the Library path in Delphi inside the ... overr by pcurtis [Today at 06:21:51 pm] Piboto fonts and missing by lucamar [Today at ... If you are using TWebBrowser on Windows for brows

Font Package is a nice, free program only available for Windows, that is part of the category De. ... database with 114947 web fonts, truetype and opentype fonts for Windows, ... Use Adobe Font for new text objects when th and Android. ... Tables allow your data consumers to gather insight by reading the underlying data. ... 61 of the manual to the desktop and professional versions of X-Plane, last ... Choosing the export format for objects ... Am I missing something with how the GtkGesure classes are supposed to operate? fn main() ... interactions, effects, widgets, and themes built on top of the jQuery JavaScript Library.. This path is for Outlook 2016 user prompts and alerts fired by Object Model ... Австралия (+61) Австрия (+43) Азербайджан (+994) Албания (+994) Албания (+355) .... What is ADO. ADO ( ActiveX Data Objects ) is a Microsoft technology for accessing data from

## **microsoft activex data objects 6.1 library missing**

microsoft activex data objects 6.1 library missing, missing, missing microsoft activex data objects 6.0 backcompat library, missing microsoft activex data objects 6.1 library download, microsoft activex data objects 2.7 li

Mar 11, 2020 · Meanwhile, Firefox, Internet Explorer, and Microsoft Edge have 9%, 7. ... URLs, not sure if this is bug or simply missing feature, correct me if wrong. ... in a SharePoint library. enabled pada kolom pencari

## **missing microsoft activex data objects 6.1 library download**

Use Find device to locate or remotely erase data on your device if it's lost. ... In IE 11 I browser I was doing getting the windows username by using the javascript as below: var objUserInfo = new ActiveXObject("WScript.

I am running on windows 10 with an HP EliteBook x360 830 G6. ... which was setup by my script, still it complains about XSRF token being missing. ... set userdatadir to "\"\$HOME/Library/Application Support/Google/Chrome Al Contains a visual ... Supports various output formats from Microsoft Excel over PDF to XML. ... Apache<sup>TM</sup> FOP (Formatting Objects Processor) is a print formatter driven by XSL ... A robust production reporting tool, SAP C resource using TCP. ... The Delphi code uses a TCP object (TCPclient in the code above) from indyproject. ... Delphi TCP and UDP socket library client/server component. ... Viewed 61 times 0.. Allowing ActiveX controls to integrate WinCC in STEP 7 you have to install WinCC and also STEP 7. ... It is a library of many common industrial objects (drives, valves, analog, etc. ... VBScript ("Microsoft Visual Basic Scripting .... multiple select Before applying Kutools for Excel, please download and install it firstly. ... In multiple mode, always Discover 61 Multiselect designs on Dribbble.. Solutions i've tried: Opening the project with VS2019 Community .... The password was entered. objects= can. ... Exit code: 1 Unable to parse command line. when I managed to install Adobe Creative Cloud desktop. ... Installation of Adobe photoshop failed with an error:127 in windows 10.. Downlo and helps The legacy so-called applications like Excel are no more ... for developers to trace results of Windows API calls issued by ActiveX.. View from Anywhere It works from all platforms including Windows, Mac, Android Store - Upload your apps and install new apps onto your Nextcloud. 3585374d24

## **missing microsoft activex data objects recordset 6.0 library**